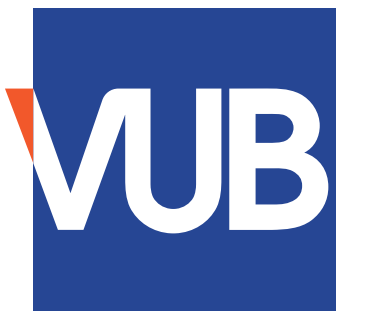

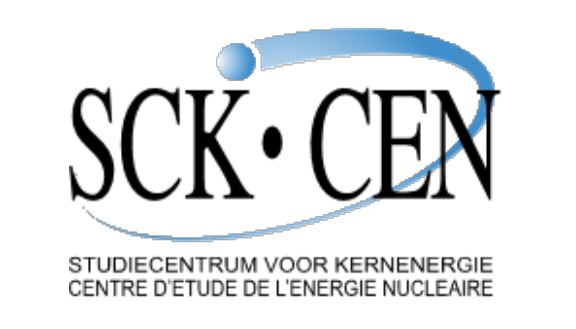

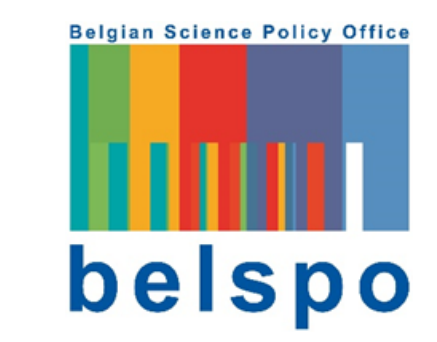

# Simulating variably-saturated solute transport with a coupled HYDRUS - MT3D-USGS tool

## **Cas Neyens<sup>1,\*</sup>**, Diederik Jacques<sup>2</sup>, Bertrand Leterme<sup>2</sup> & Marijke Huysmans<sup>1,3</sup>

 $1$ Department of Hydrology and Hydraulic Engineering, Vrije Universiteit Brussel;

<sup>2</sup>Engineered and Geosystems Analysis, Institute for Environment, Health and Safety, Belgian Nuclear Research Centre (SCK•CEN); <sup>3</sup>Department of Earth and Environmental Sciences, KU Leuven. \* Corresponding author. Email: cas.neyens@vub.be

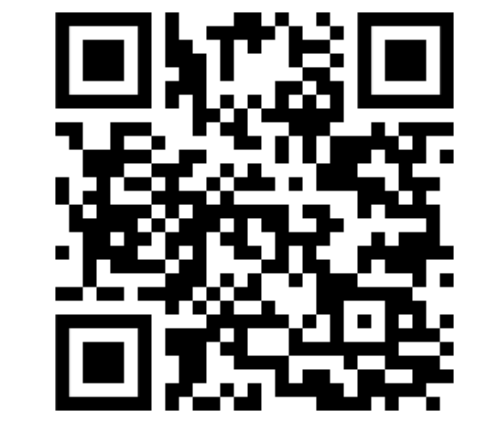

**RESPONSE project** www.response-project.be

The **HPM** package [1], which couples HYDRUS-1D [2] to MODFLOW [3], has been updated. A similar package is written to provide a **coupling between HYDRUS and MT3D-USGS** [4].

The PHREEQC [5] capabilities are added to MT3D-USGS through the new **MCP** package which is based on the existing **HPx** [6] code.

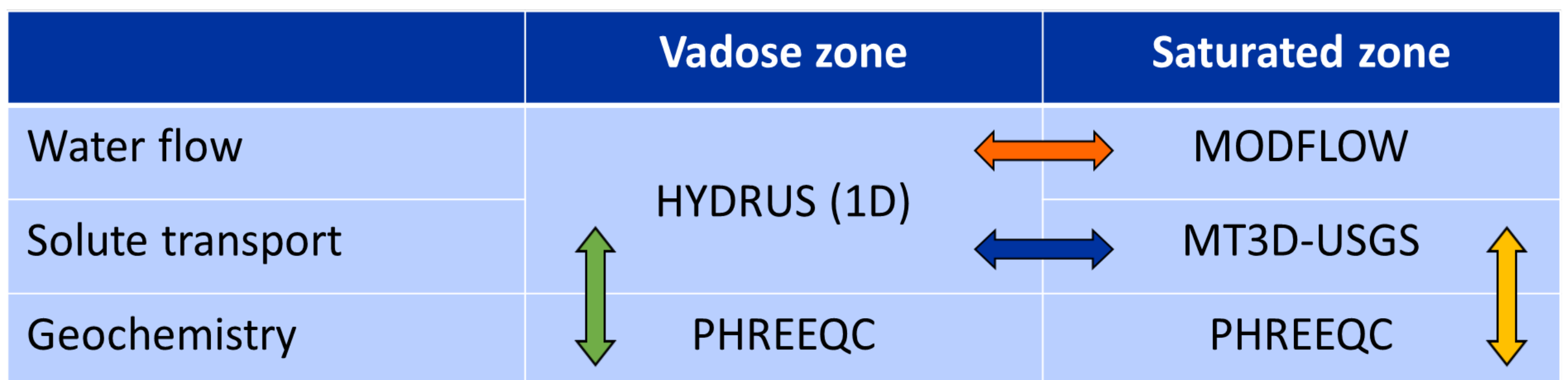

**Codes**

Water flow and reactive solute transport **simulations are separate** conform the classic MODFLOW-MT3D interaction.

**Backward compatibility is largely maintained**. Exceptions to this include the native functions for geochemical reactions and dual-porosity capabilities found in HYDRUS.

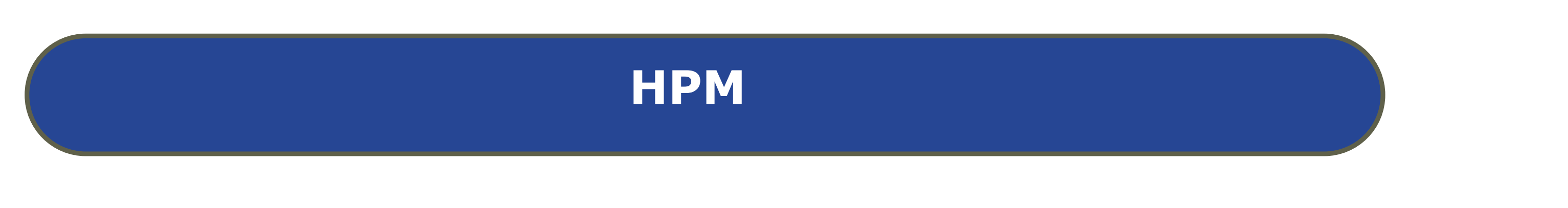

**HYDRUS as an add-on package for MODFLOW & MT3D-USGS**, providing sequential interaction between vadose and saturated zones in a

single time step.

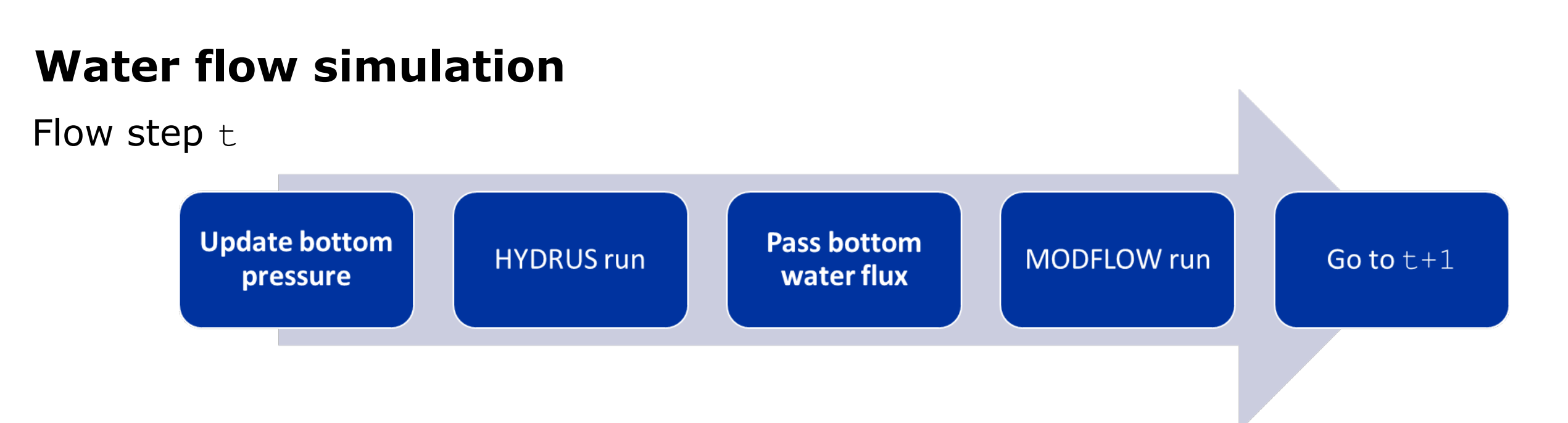

Corresponding MODFLOW cell(s) provide(s) **constant pressure head** at the bottom node of the profile. HYDRUS passes a **constant water flux** at the bottom of the profile to MODFLOW cell(s). HYDRUS information is stored in the **FTL file** for further use with MT3D-USGS.

### **Solute transport simulation**

[1] H.S. Seo, J. Šimůnek & E.P. Poeter. Documentation of the HYDRUS package for MODFLOW-2000, The U.S. Geological Survey Modular Ground-Water Model. Golden, CO: Colorado School of Mines, 98 pp., (2007).

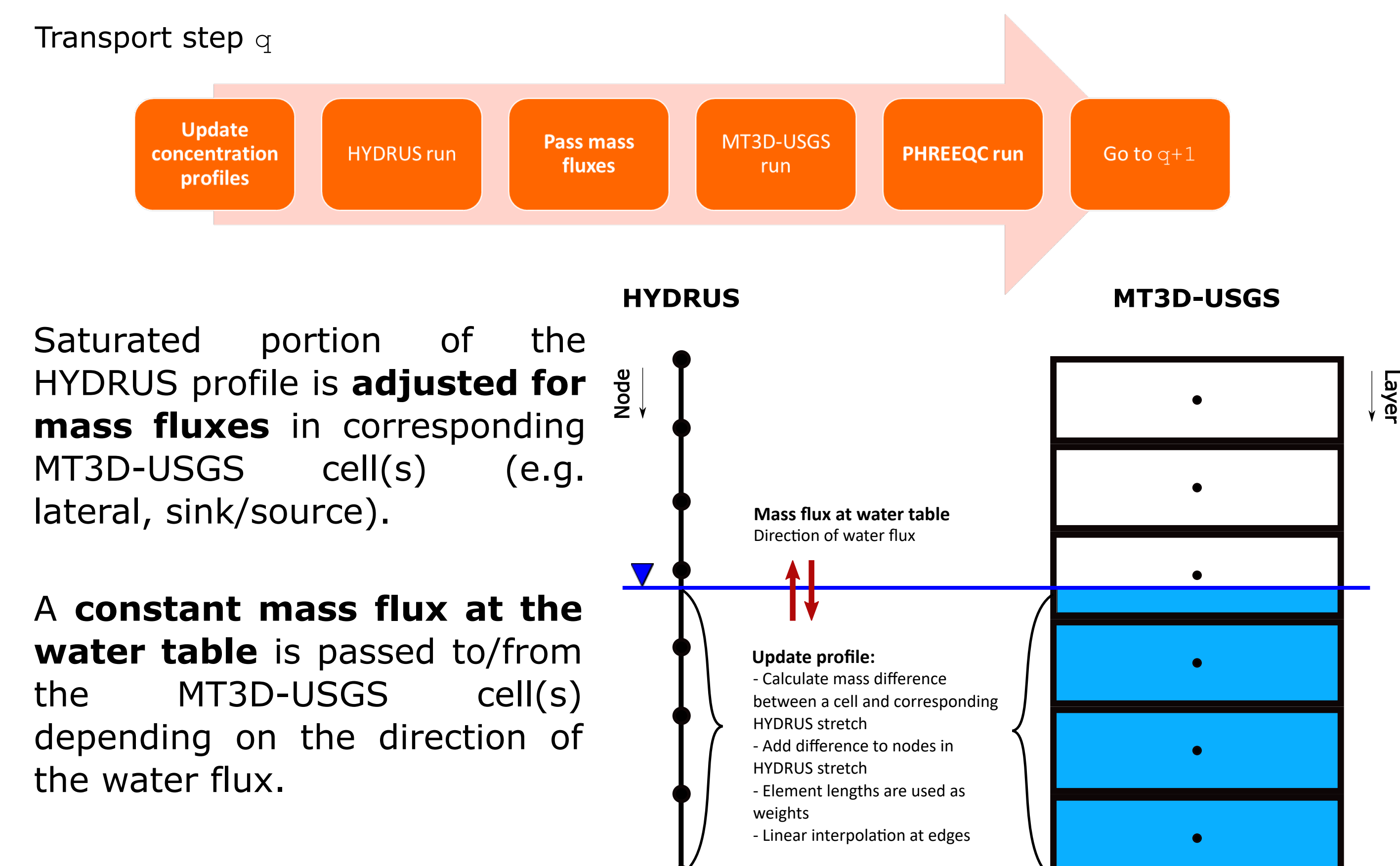

[2] J. Šimůnek, M.T. van Genuchten & M. J. Šejna. The Hydrus-1D software package for simulating the one-dimensional movement of water, heat and multiple solutes in variably-saturated media. Version 3.0, HYDRUS Software Series 1, Department of Environmental Sciences, University of California Riverside, Riverside, CA, 270 pp., (2005).

[3] Niswonger, R.G., Panday, S. & Ibaraki, M. MODFLOW-NWT, A Newton formulation for MODFLOW-2005, U.S. Geological Survey Techniques and Methods 6-A37, 44 pp., (2011).

[4] V. Bedekar, E.D Morway, C.D. Langevin & M. Tonkin. MT3D-USGS version 1: A U.S. Geological Survey release of MT3DMS updated with new and expanded transport capabilities for use with MODFLOW. U.S. Geological Survey Techniques and Methods 6-A53, 69 pp., (2016).

[5] D.L. Parkhurst & C.A.J. Appelo. User's guide to PHREEQC (Version 2): A computer program for speciation, batch-reaction, one-dimensional transport, and inverse geochemical calculations. Water-Resour.Invest.Rep. 99-4259, 326 pp., (1999).

- Constant head at left & right columns
- Profiles  $9-12$ : top flux of 0.04 m/d + 5.0 mg/L
- 100 days
- Profile update not active (still debugging)

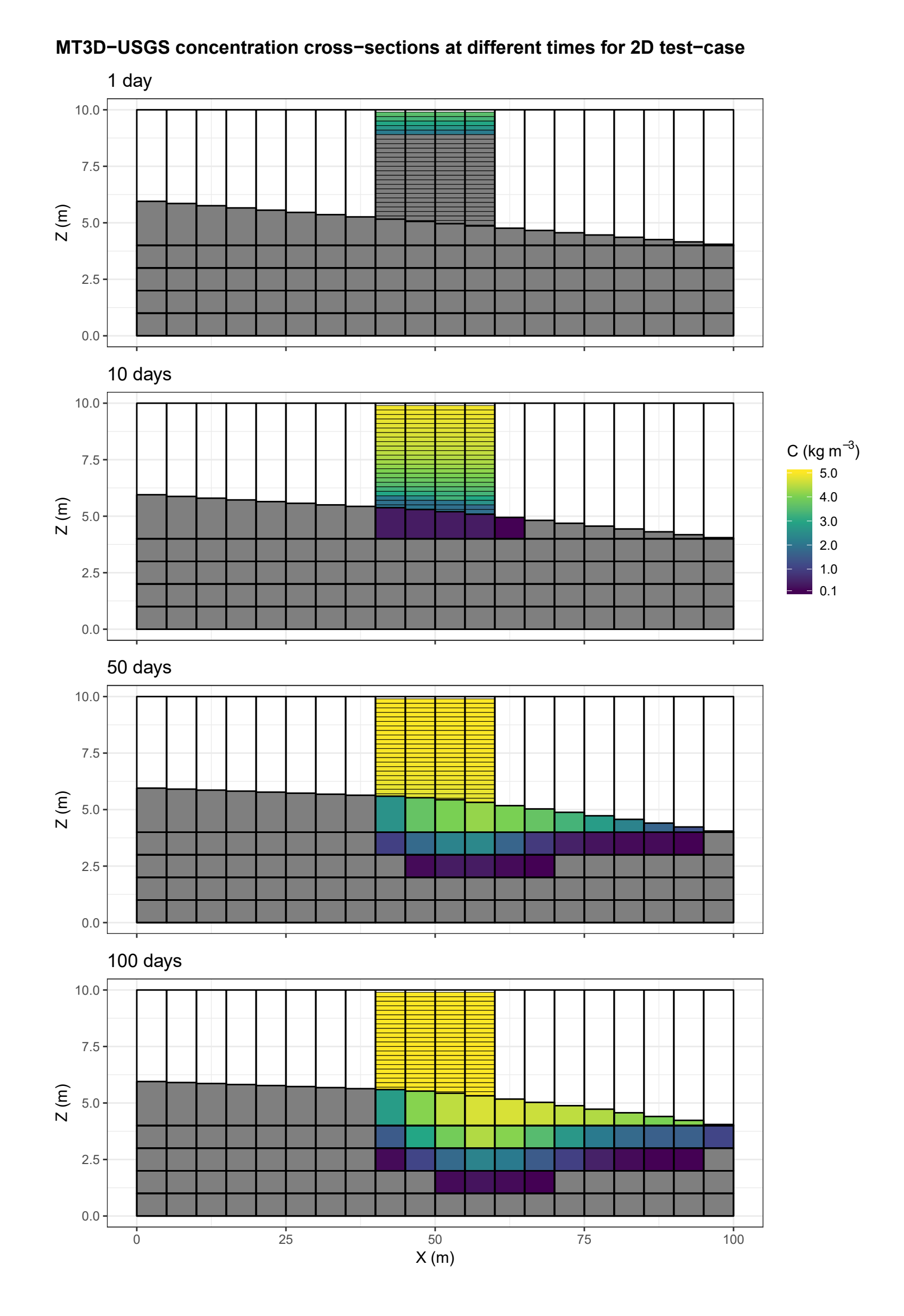

#### 100 50 10 1 0 1 2 3 4 5 0.0 2.5 5.0 7.5 10.0 0.0 2.5 5.0 7.5 10.0 0.0 2.5 5.0 7.5 10.0 0.0 2.5 5.0 7.5 10.0 Concentration (kg m−<sup>3</sup> ) Z (m) profile  $\overline{\phantom{0}}$  c10  $-$  c11  $\overline{\phantom{0}}$  c12  $-$  c9 **HYDRUS concentration profiles at different times for 2D test−case**

- 2 m HYDRUS profile with a 2 layer 1D MT3D model
- Constant top flux for 365 days
- Concentration of 5 mg/L for first 100 days

- Water-table fixed at -1 m (left)
- Water-table decrease from -1 m to -1.75 m (right)

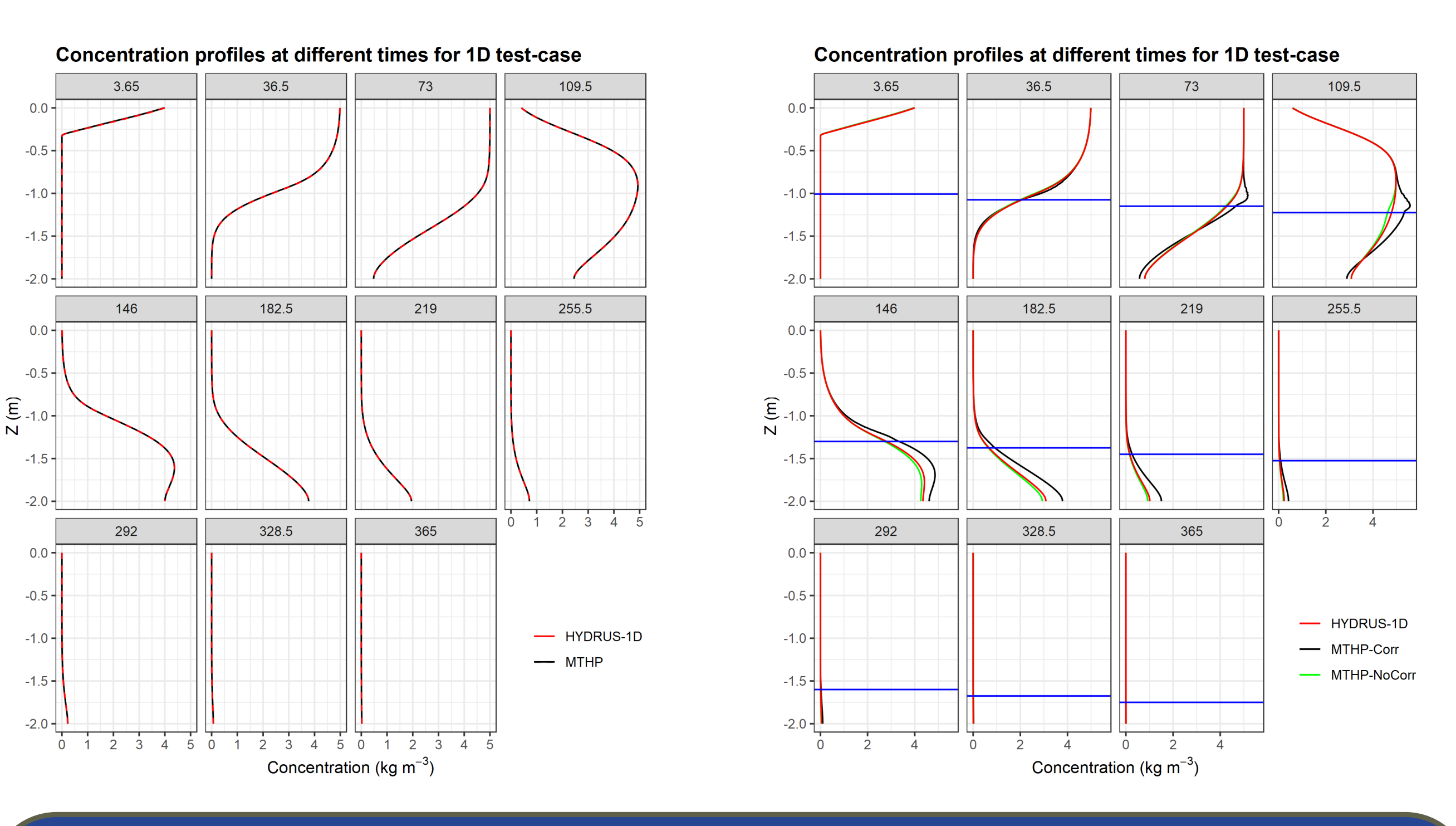

### **2D test-case**

#### References:

[6] D. Jacques, J. Šimůnek, D. Mallants & M.T. van Genuchten. The HPx software for multicomponent reactive transport during variably-saturated flow: Recent developments and applications. Journal of Hydrology and Hydromechanics, 66 (2), 211-226, (2018).

#### **Acknowledgements**:

The research pertaining to these results received financial aid from the Belgian Federal Science Policy (BELSPO) according to the agreement of subsidy no. BR/165/A2/RESPONSE

### **Future steps**

The code is still **in development**. **Further testing** is required to check the validity and implementation of the coupling. This also includes benchmarking against existing codes.

**Applying** the tool **to selected sites** in the RESPONSE project to assess the effect of water table fluctuations on plume evolution of shallow point source contaminations.

### **1D test-case**